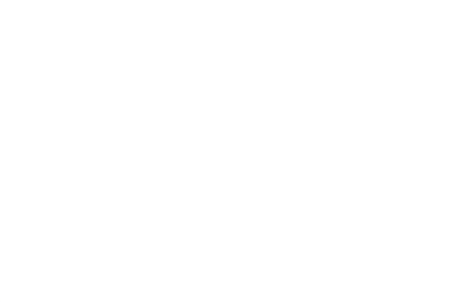

Zwei Rohrbögen, welche mit einem Rohr verbunden werden sollen.

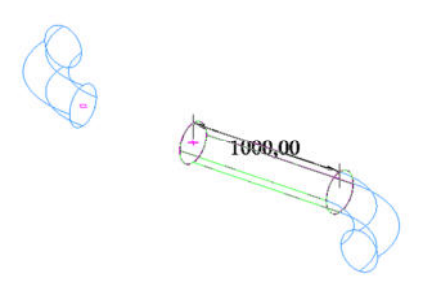

Arbeitsebene im Ursprung. Zylinder mit Bearbeitungswerkzeug ausgewählt. Höhe des Zylinders kann nicht per Maus verlängert werden. Eingabe über Feld ist möglich aber die Länge ist ja nicht bekannt.

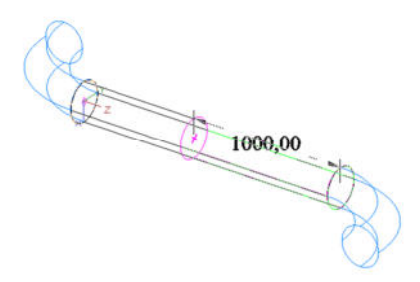

Arbeitsebene am Zylinder platziert. Zylinder mit Bearbeitungswerkzeug ausgewählt. Höhe des Zylinders kann per Maus verlängert werden.

1749,91